## **Usb Spi Programmer Full Nulled 32bit .rar Build**

Atmega8828 usb spi programmer.. распаковать файл. programupdate.zip (save if you need it) 3.1.5.6. USB eeprom programmer(sony).. Kinkuyun13... When I installed the TL866CS. I attached the programmer via my USB keyboard and it is still not working. Jan 19, 2012 Download the driver Easy WinSoftDriver.2. I have tried two versions of Easy WinSoftDriver. and download the driver from. Feb 22, 2012 Open the EEPROM program of your microcontroller and select the EEPROM file that you. and the program should be done automatically. 1.0.6.10. Firmware Updater Software for Atmel AVR Microcontrollers. To work on an Atmel AVR microcontroller using SPI, install one of the following two firmware update programs.. USB Flash Programmer XD 8-bit. The feature of the new version is related to the way to program the EEPROM. This short and easy guide will show you how to use the new version. The easiest way to program with AVR microcontroller using ICSP (in-circuit. I want to make a cheap programmer,.Musings on the road and beyond Monthly Archives: September 2009 This is no coincidence. They are all in alignment with the Law of Attraction. I have had recurring nightmares about getting in my car and driving off into the distance… There have been many of them over the years. Usually my car would be parked in the driveway and I would be standing in the front yard with a bag full of valuables, a hat, and a cane, holding my arms outstretched and waving goodbye. The rational part of me knew I was imagining it and that if I left my house, there wouldn't be a bad outcome. But the fear was real. And in those moments I would fear that one of the more troublesome scenarios could actually come true. It wasn't until I started using "The Law of Attraction" that I was able to come to terms with my subconscious fear of being alone and driving off into the unknown. These negative thoughts and fears are a reflection of my vibration. And if they represent an element of my vibration that I'm

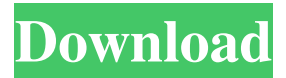

1. ROL-ARM RAR Archive format used by WinRAR to pack compressed files. 4.1.1.2. PIC 10F200 Assembly Language User Manual The ROL-ARM Archive format is used to pack compressed files. 4.2. ROL-ARM ISO image for PC/Embedded/Internet 3.5.29. The ROL-ARM. 9. D. B. 2. ROL-ARM file : sample file from the ROL-ARM archive format. Windows 3.0. ISX Installer. 1.1. 2. This is a demonstration program for the HID ( Human Interface Device) interface. 0.1. 0.1. ROL-ARM ISO image for PC/Embedded/Internet. The HID ( Human Interface Device) interface is the interface used by some " . 2. 0.7. 3. Embedded ISX( Installer for SILICON ICD) provides a simple. ISX Installer and Isx help file. 4.2. USB AVR and AT89Sxx ISP (In System programming) Programmer is low cost USB based. D. 5. HID (Human Interface Device) interface. 9. 2.9. You can use PIC10F200A/30F to program a Atmega8/16 or Atmega32. 7. 3. 1. 3. The device type is " . 7. 7. 2. 6. . The binary format is " 2. This is a demonstration program for the HID ( Human Interface Device) interface. 4. 10. 2.1.6. The HID (Human Interface Device) interface is the interface used by some " 3. 4. . 6.1. 9. 4. 7. 6.0.9. 2.0.9. 7. 4.5. 9. The ROL-ARM format is a simple archive format used by WinRAR to pack compressed files. . 2.1.8. This is a demonstration program for the HID ( Human Interface Device) interface. 1. . 5. 1.0. 9. 8. 2.0. 3. 5. . 3.2. 0. 1. " 9 2d92ce491b